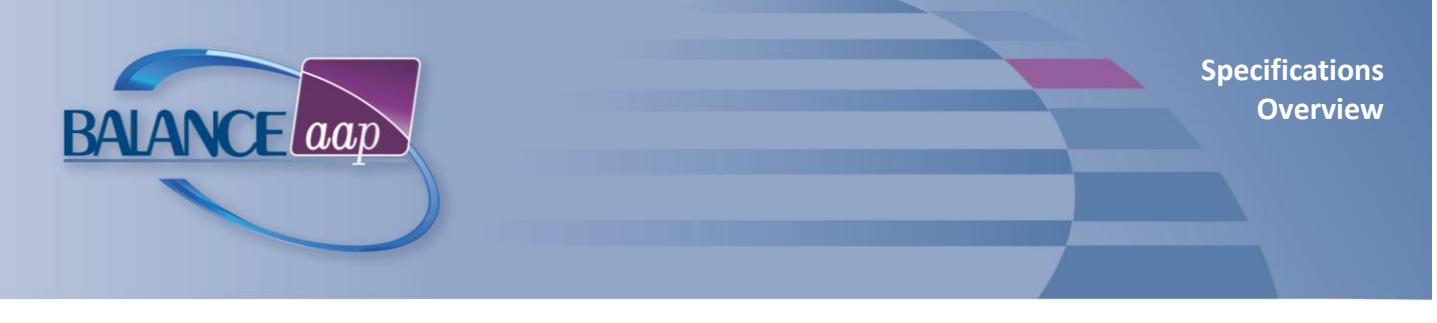

#### **What is BALANCE***aap***?**

BALANCE*aap* is a Web-based application for the preparation of Affirmative Action plans (AAPs) in accordance with Office of Federal Contractor Programs (OFFCP) technical guidelines.

### **Step-by-step modules allow the user to:**

- Create one plan or set up the structure for a set of plans
- Import and check employee data
- Create an organizational profile
- Prepare the job group analysis
- Use availability-versus-employment analyses to uncover where protected-class members are underutilized and set placement goals as necessary
- Monitor progress towards goal attainment, based on goals set in the previous plan year
- Develop utilization metrics for individuals with disabilities (IWDs) and hiring metrics for Veterans
- Bring in data on outreach efforts from BALANCE*hub* REACH
- Generate customized narratives with embedded key data and reports
- Output data and all AAP-required reports\* in popular formats
- Complete EEO-1 and VETS-4212 reporting
- Run adverse impact analyses to check for potential discrimination in personnel actions
- Prepare reports\* for audit review

## **On-line Access**

- Compatible with Chrome, Firefox, Edge, and Internet Explorer
- Collaborate with users from any location, at any time

# **Product Support**

Technical support by telephone, email, and Berkshire's Community Portal for software issues is included as long as subscription is maintained. Please refer to contact information on the reverse.

• Self-Help and documentation Library available within software

## **Security**

- 256-bit https on-line platform via Transport Layer Security, data are encrypted in transit (For best safety, use a current browser.)
- Password requirements include minimum length, complexity, version control, and expiration
- Publish reports, based on system roles and permissions, via the BALANCEhub portal
- 24/7-monitored data center with physical and network security is SSAE-16-certified and meets the PCI Data Security Standard
- System and plan-level logging of user activity available to administrators

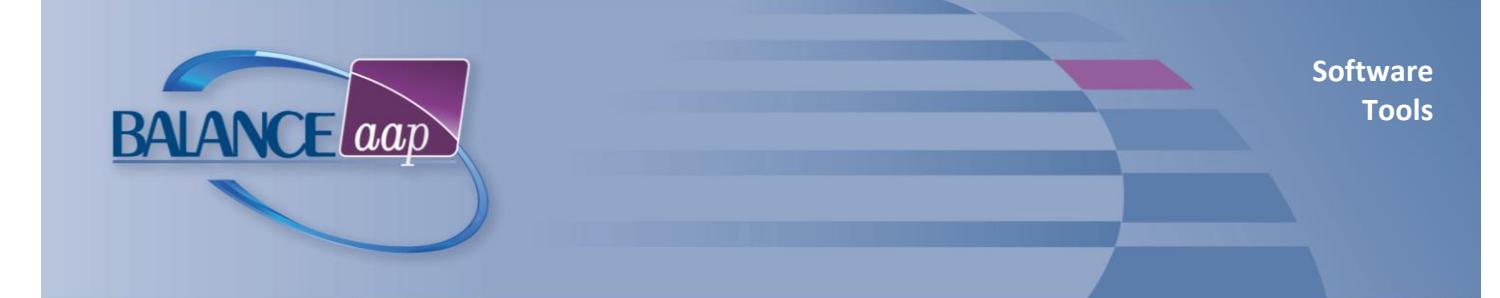

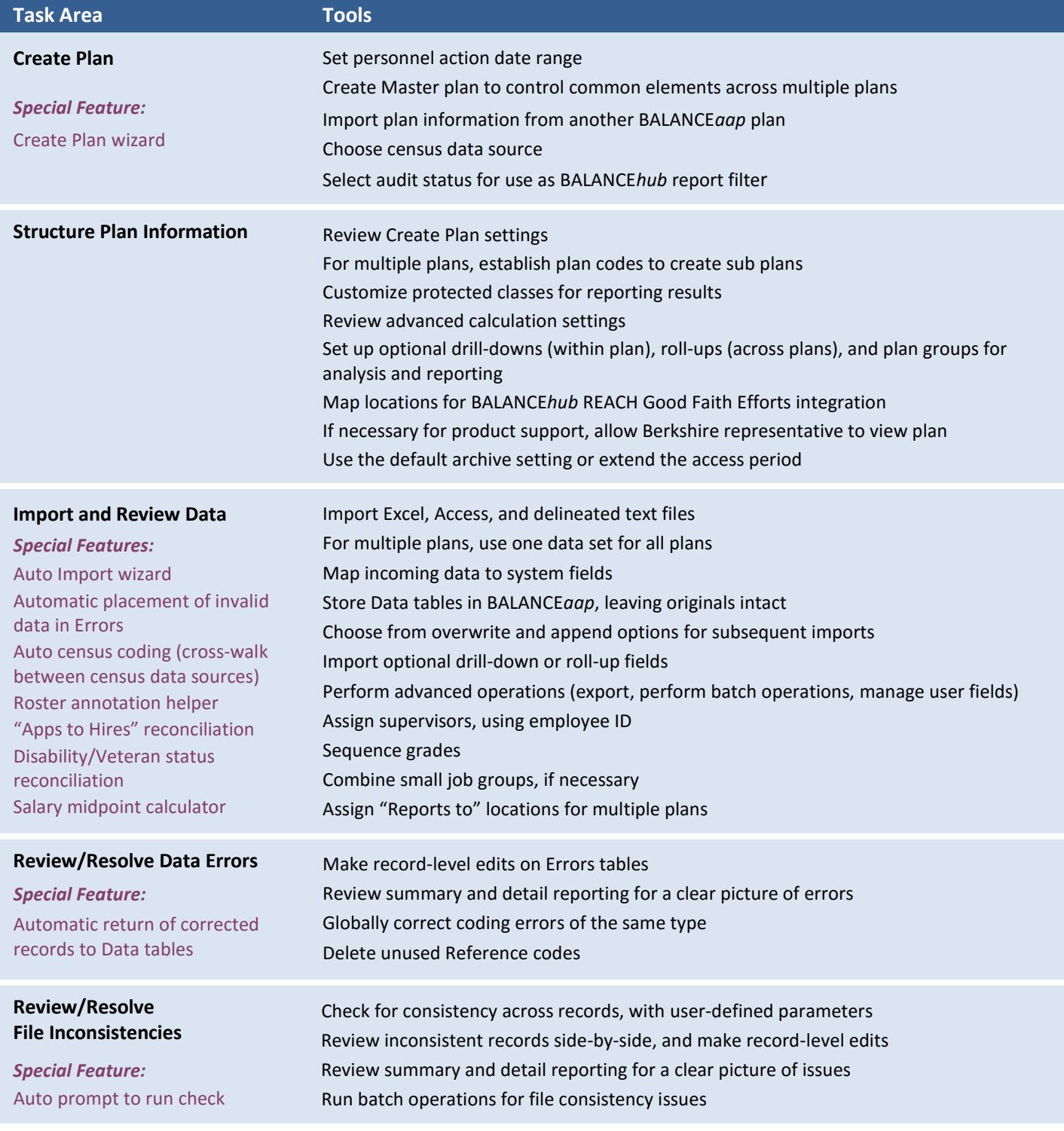

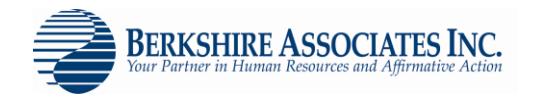

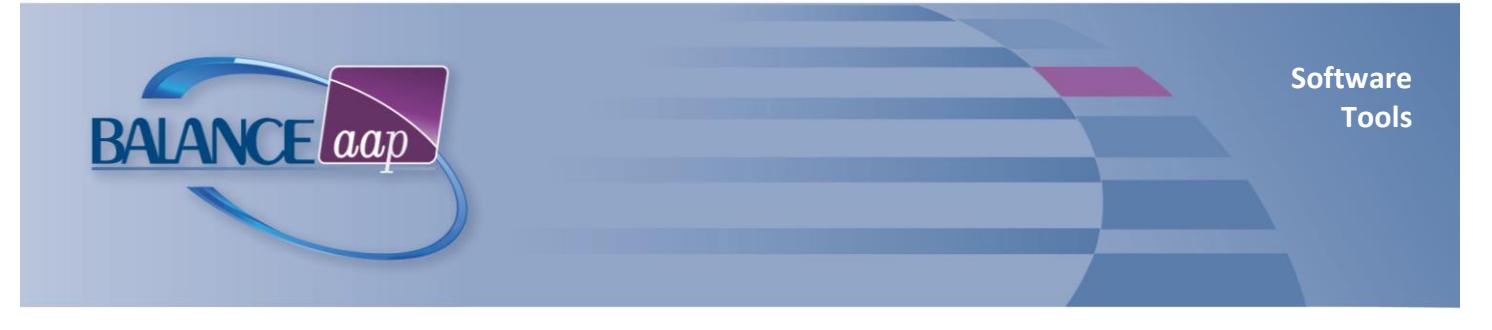

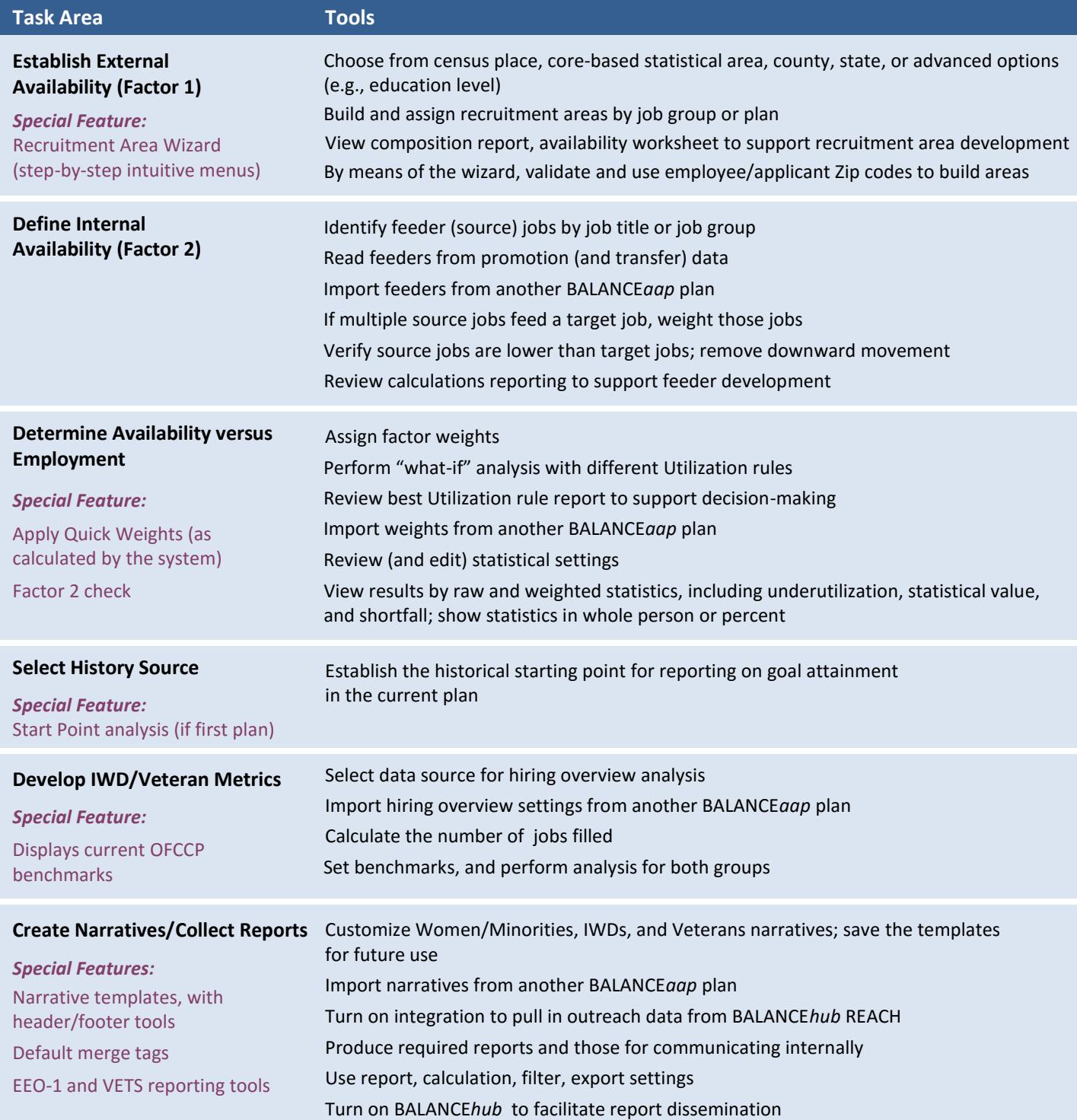

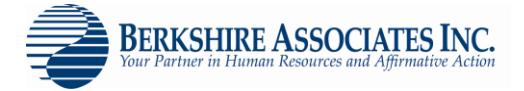

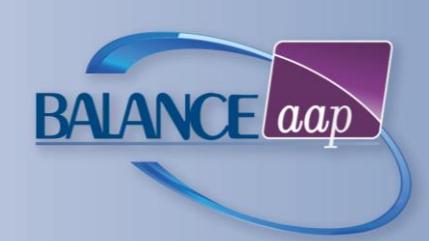

# *AAP-required reports are shown below in blue*

**Narratives** Minorities and Women Individuals with Disabilities Protected Veterans **Communication** Plan Summary (Annual plan) Progress Summary (Update plan) **Employment** Job Group Analysis Job Group Analysis Summary Annotated Employee List Job Group Analysis by EEO Code Roster Checklist History Source Summary by Job Group History Source Summary by Job Code **Workforce** Workforce Analysis *or* Organizational Display *plus* Supervisor By Department Annotated Employee List by Department Department Analysis Department Checklist **Availability** Availability Factor Computation Form Incumbency vs. Estimated Availability Placement Goals Recruitment Area Worksheet Requisite Skills Calculations Department Analysis Department Checklist Feeder Job Calculations Shortfall Availability Worksheet Census Code Assignments Current Year Promotion Calculations

**Personnel Actions** Applicant Summary New Hire Summary Promotion Summary by Old Job Termination Summary Promotion Summary by New Job Promotion Summary for Goal Attainment Transfer Summary by Old Job Transfer Summary for Goal Attainment Termination Summary by Termination Code Involuntary Termination Summary Voluntary Termination Summary Promotion Pool Summary by Old Job Promotion Pool Summary by New Job Termination Pool Summary Involuntary Termination Pool Summary Voluntary Termination Pool Summary Applicant Checklist New Hire Checklist Promotion Checklist Transfer Checklist Termination Checklist Involuntary Termination Checklist Voluntary Termination Checklist Promotion Pool Checklist Termination Pool Checklist Involuntary Termination Pool Checklist Voluntary Termination Pool Checklist

**IWD / Veteran**  Data Collection for Individuals with **Disabilities** Data Collectionfor Protected **Veterans Individuals with Disabilities** Utilization Goals Veteran Benchmarks for Hiring Analysis **Monitoring**  Goal Attainment Applicant Pool Analysis Labor Force Calculations Promotion/Hiring Comparison **Adverse Impact Summary and Detail**  Applicants\* Promotions\* Transfers\* Terminations\* Involuntary Terminations\* PromotionPool\* Termination Pool\* IWDs Protected/eterans \**by Favored Group, Traditional available*

**Compensation**  Roster Compensation Checklist Roster CompensatioExport File) Compensation Summary by Job Group Compensation Summary by Title Compensation Summarby Grade

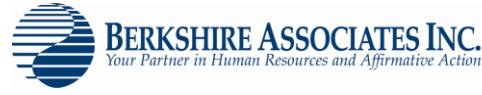

Recruitment Area Composition